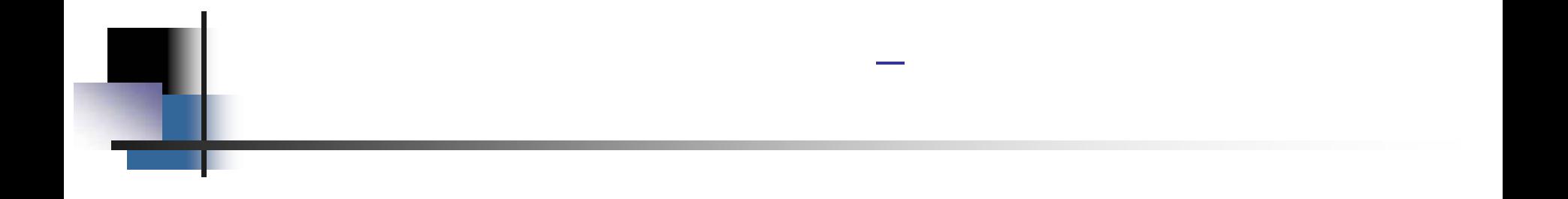

## Object

**ppt ver. 1.0**

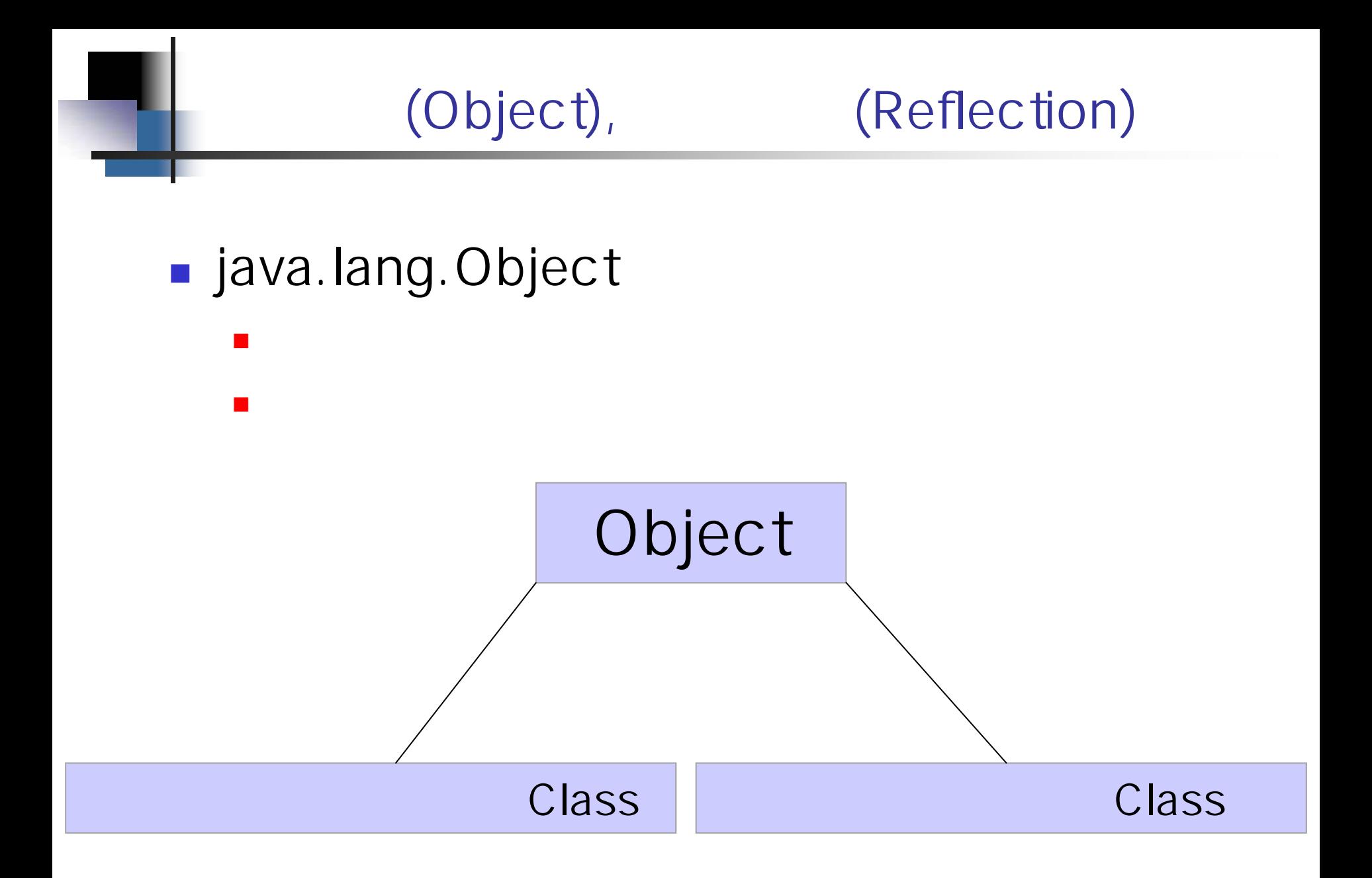

# Object

an a

- $\overline{\mathcal{L}}$ Object
- $\overline{\phantom{a}}$ Object

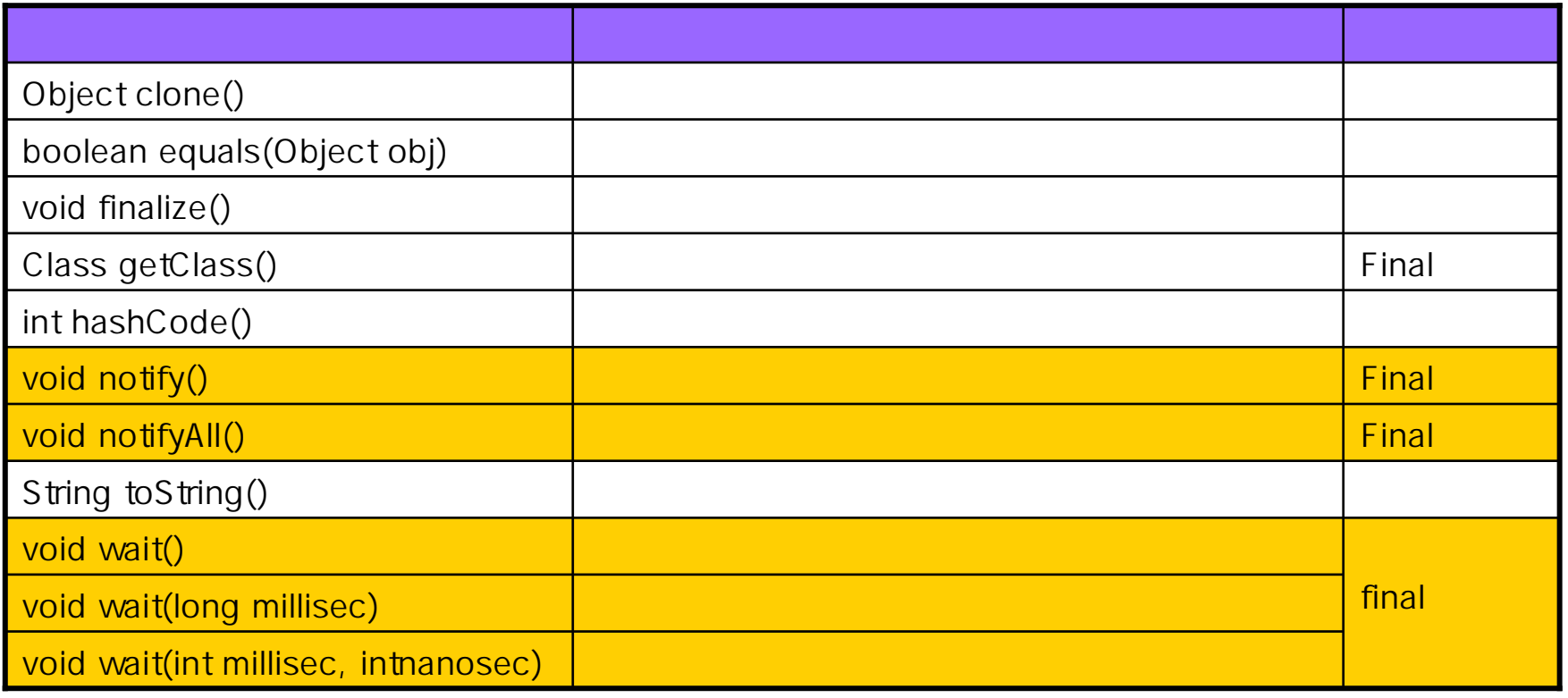

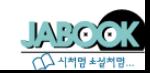

(Object), (Reflection)

```
Import java.lang.System;
/* Object TestClass
                                        \cdot */
class TestClass
{
}
class MainClass
{
  public static void main(String args[]) {
     // Object equals()
     \frac{1}{2}한 번 시간에 대해서 그는 어떻게 하지 않아 보이는 것이 없어. 그는 어떻게 하지 않아 보이는 것이 없어.
     \frac{1}{2}(equals)
     TestClass
testClass1 = new TestClass();
     TestClass
testClass2 = new TestClass();
     if(testClass1.equals(testClass2))
       System.out.println("
                                                  \cdot");
```
}

}

## (Object), (Reflection)

// Objectert/ detClass() // getClass() TestClass System.out.println("testClass1 Type is " $+$ testClass1.getClass());

// Object toString() // ToString() TestClass! System.out.println("testClass1 is " $+$ testClass1.toString());

### **as D:WWINDOWSWsystem32Wcmd.exe**

testClass1 Type is class TestClass testClass1 is TestClass@7ced01

D:Wjavawork>\_

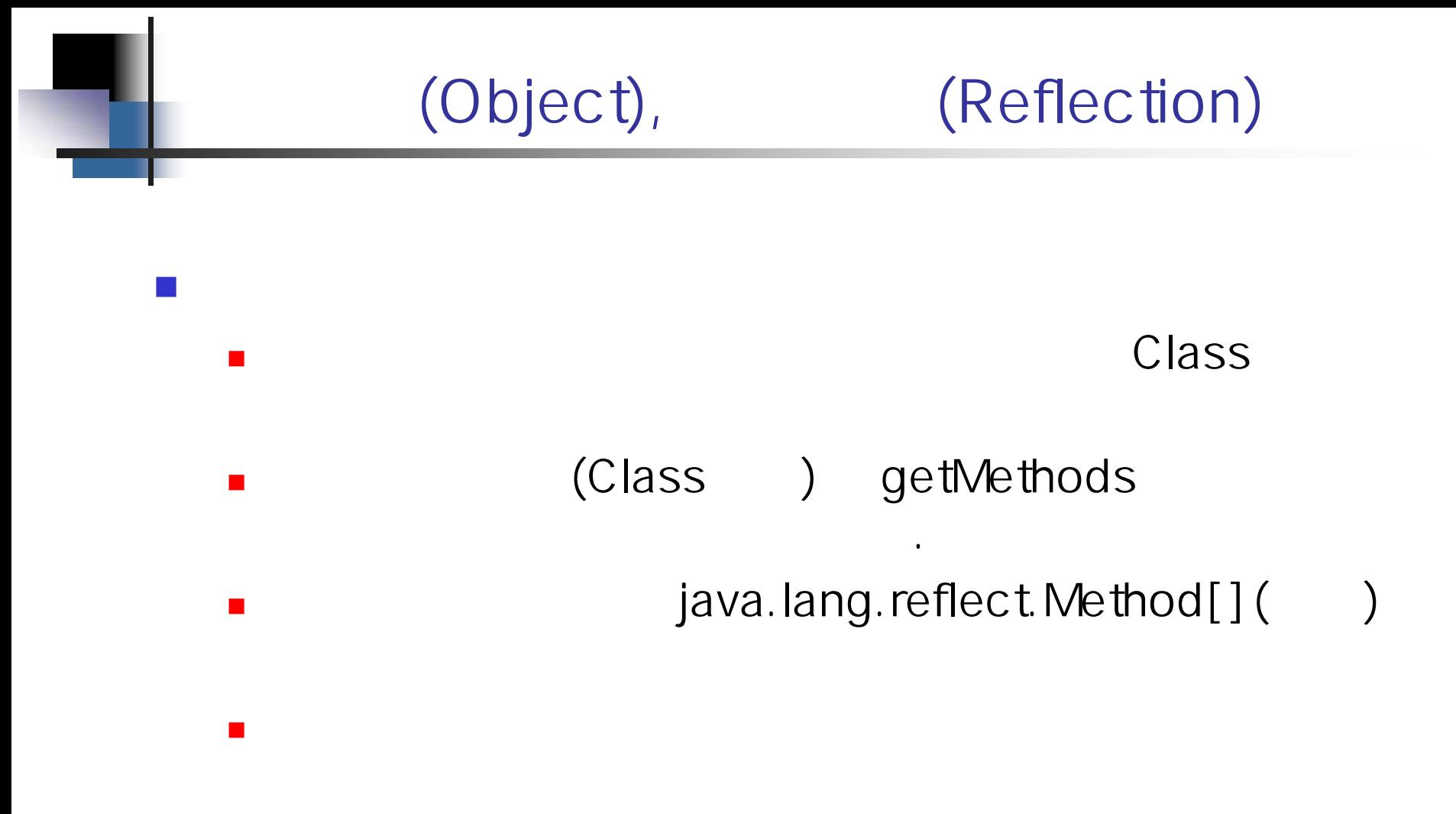

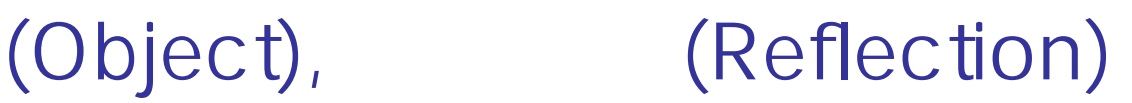

```
import java.lang.System;
import j
ava.lang.reflect.Method;
```

```
// testMethod1() testMethod()2
class TestClass
{
  public void testMethod1() {}
  public void testMethod2() {}
}
class MainClass
{
  public static void main(String args[]) {
     \frac{1}{2}t_{\text{IV}} ~ catch
     try {
        // Class forName Class
        Class c = Class.forName("TestClass");
        \prime* Class
                              getMethods()
                                       Method
                                                            */Method methods[] = c.getNethods();
```
## (Object), (Reflection)

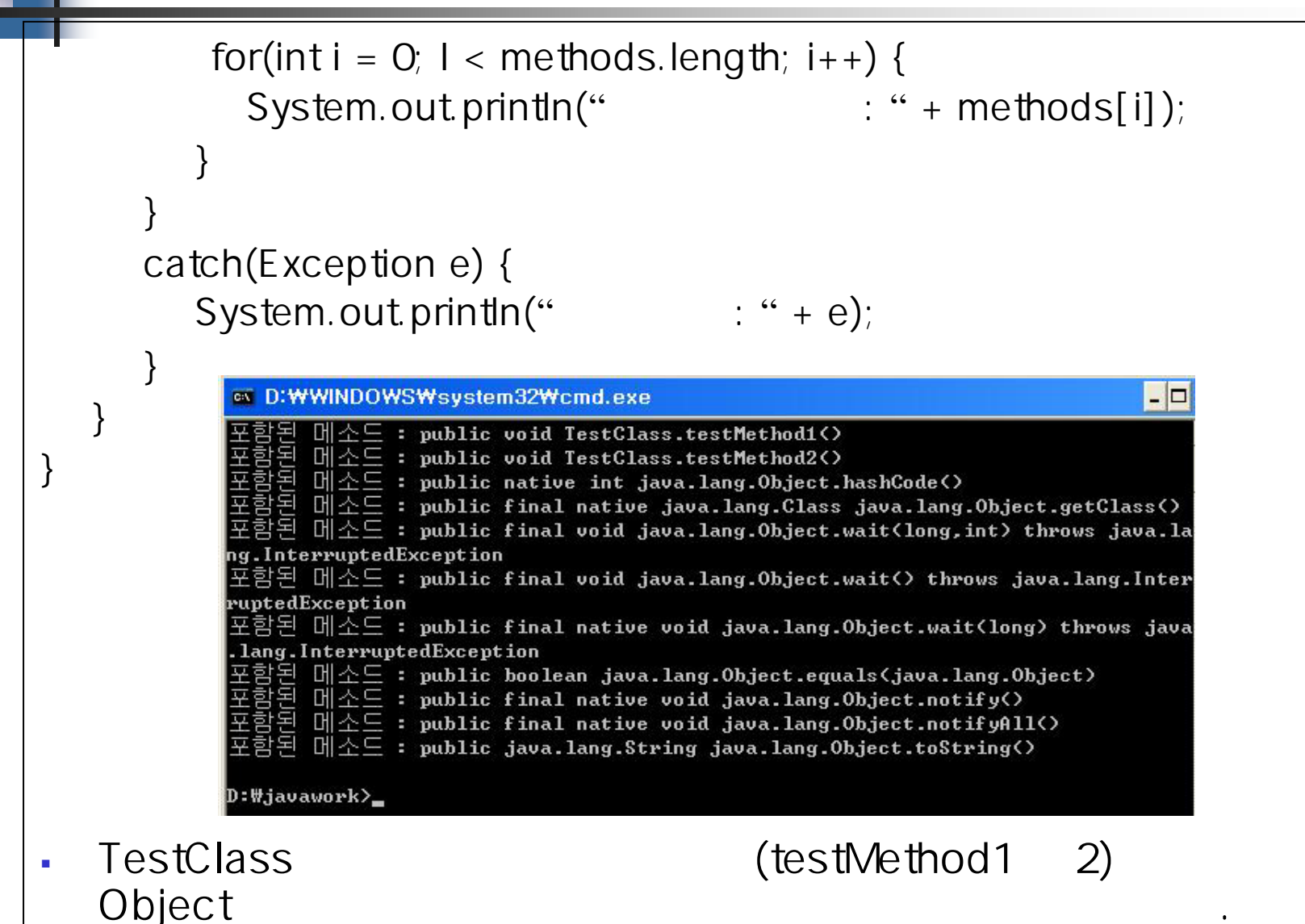

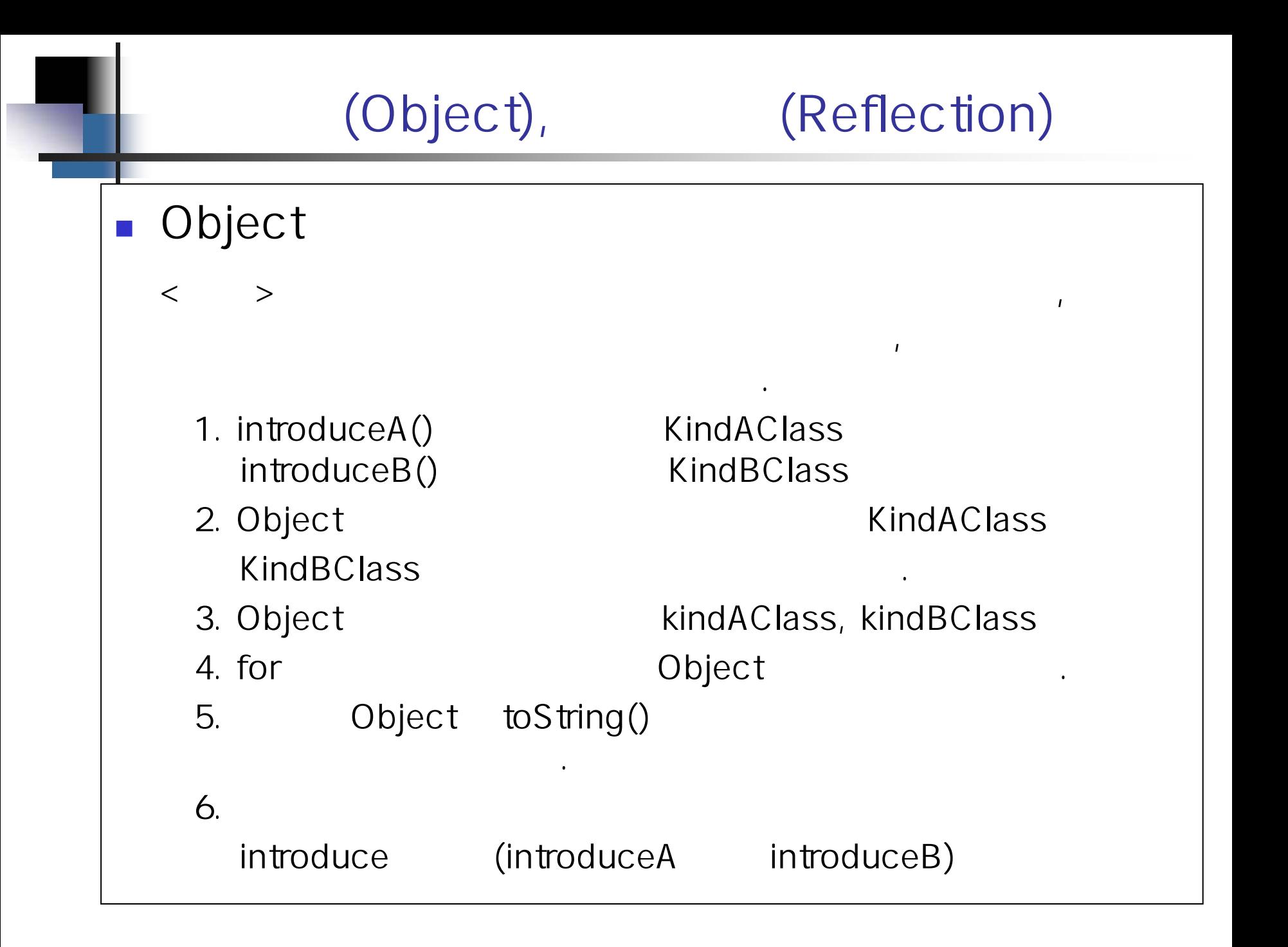

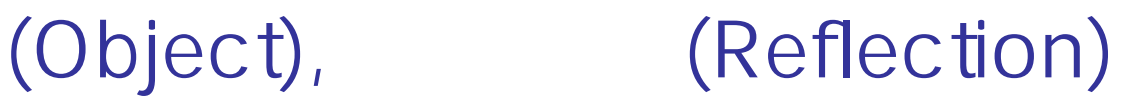

```
import java.lang.System;
```

```
// introduceA() Manuscription KindAClass
class KindACl
ass
{
   public void introduceA() {
      System.out.println("KindAClass
                                                \cdot");
   }
}
// introduceB() Manuscription KindBClass
class KindBCl
ass
{
   public void introduceB() {
      System.out.println("KindBClass
                                                \cdot");
   }
}
```
## (Object), (Reflection)

```
class MainClass
{
  public static void main(String args[]) {
     \frac{1}{2}object[2] KindAClass KindBClass
     Object[] obj = new Object[2];
      obj[0] = new KindACl
ass();
     obj[1] = new KindBClass();
      KindACl
ass kindA;
      KindBClass kindB;
     \frac{1}{\sqrt{1}} object[]
      for(int
step = 0 ; step<obj.length; step++) {
        // toString
```

```
if(obj[step].toString().startsWith("KindAClass)) {
```

```
\frac{1}{2}kindA
= (KindAClass)obj[step];
```
}

(Object), (Reflection)

```
\frac{1}{\sqrt{2}} introduceA()
         kindA.introduceA();
      }
      else {
         \frac{1}{2}kindB
= (KindBClass)obj[step];
         \frac{1}{2} introduceB()
         kindB.introduceB();
                                                       ex D:WWINDOWSWsys
      }
                                                      KindAClass형입니다.
   }
                                                      KindBClass형입니다.
}
                                                      D: Wjavawork>
```